### Quick Sort

- • Mais rápido algoritmo de Ordenação (não paralelo)
- Baseia-se na ordenação de sub-listas divididas por um pivô
- O pivô é um elemento escolhido ao acaso, que é colocado na sua posição correta quando a lista estiver ordenada.
- Implementação complexa, não muito melhor para listas de pequeno tamanho (<100 elementos)

# Exemplo

- • Lista Inicial (Desordenada)
	- –25 48 37 12 57 86 33 92
	- – 1a. Iteração:
		- Pivô: 25
		- Elemento da Esquerda: 48
		- Elemento da Direita: 12
	- – 25 12 37 48 57 86 33 92
		- Elemento da Esquerda: 37
		- Elemento da Direita: 12 (Cruzamento de direita e esquerda)
		- Troca de Pivô por elemento da direita

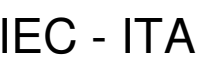

### Exemplo (Continuação)

- • 2a. Iteração:
	- –12 25 37 48 57 86 33 92
	- – Antigo pivô (Elemento 25) está na posição correta.
	- – Basta ordenar sub-listas:
		- 12 ( 1 elemento = lista já ordenada)
		- 37 48 57 86 33 92

# Exemplo (Continuação 2)

- Ordenar sub-lista
	- – 37 48 57 86 33 92
		- Pivô: 37
		- Elemento da Esquerda:48
		- Elemento da Direita: 33
	- 37 33 57 86 48 92
		- Elemento da Esquerda: 57
		- Elemento da Direita: 33 (Cruzamento->Troca de Pivô)
	- 33 37 57 86 48 92 (Pivô na posição correta)]
		- Sub-listas:
			- 33 (1 elemento já ordenado)
			- 57 86 48 92 (ordenar seguindo o mesmo algoritmo)

### Quick Sort em Vetores

```
void quick sort(int vetor[],int left,int right){
  if (right <= left) return;
  else {
int pivot = vetor[left]; int inicio=left;
      int fim=right;do {while (left \le=right && vetor[left] \le= pivot) left++;
                   while (vetor[right] > pivot) right--;
                   if (left < right) \frac{1}{2} /* faz troca */
                                int temp = vetor[left];
                                vetor[left] = vetor[right];vetor[right] = temp;left++: right--:}
} while (left <= right);
      /* troca pivot */
      vetor[inicio] = vetor[right];veto[right] = pivot; pivot=right;

/* ordena sub-vetores restantes */if(inicio<pivot) quick sort(vetor,inicio,pivot-1);

if(pivot<fim) quick_sort(vetor,pivot+1,fim);} }
```
Paulo André Castro

Introdução à Computação **IEC - ITA** 

#### Comparação de Desempenho

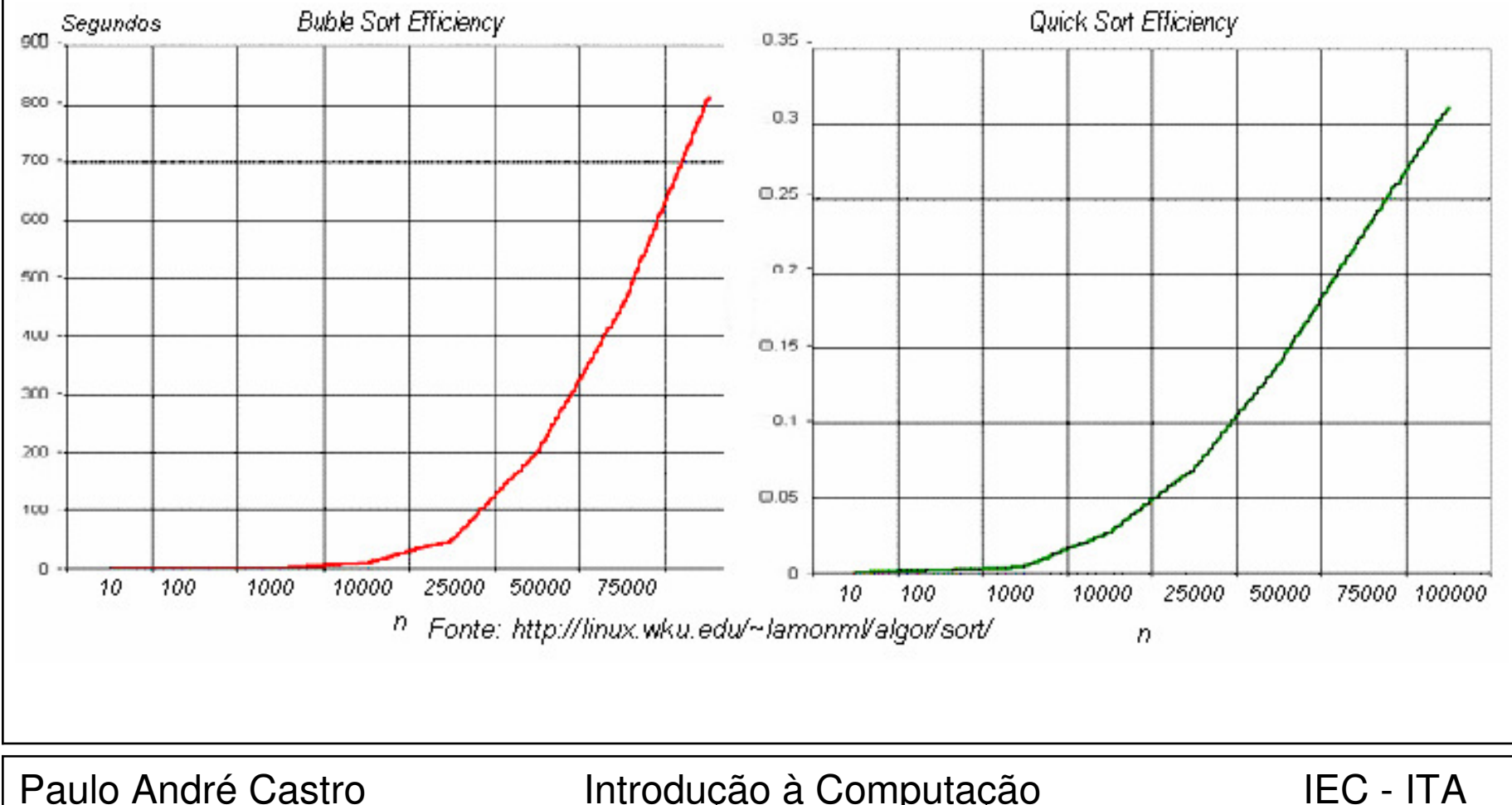

Introdução à Computação **IEC - ITA** 

#### Um pouco de desordem...

- $\bullet$  Função para desordenar um vetor..
	- – Útil em certos tipos de aplicação. Exemplo: jogos de carta,..

```
void desordena(int v[],int tam) {
```

```
randomize();
```

```
int aux; int x;
```

```
for(int i=0;i<tam;i++) {
```

```
x=rand()%tam;
```

```
aux=v[i];
```

```
V[i]=V[X];
```
 $v[x] = aux; }$  }

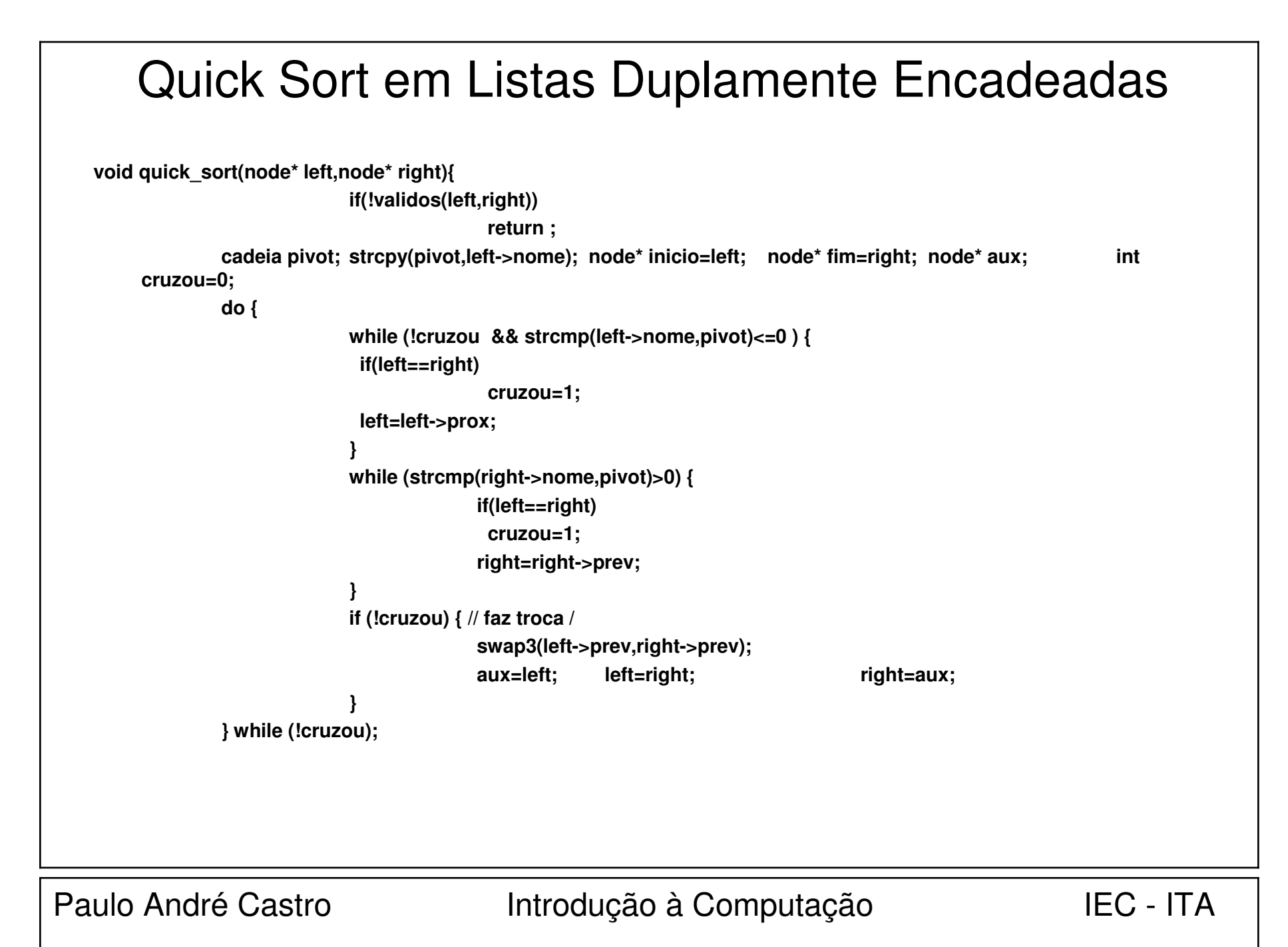

Quick Sort em Listas Duplamente Encadeadas (Continuação)

```
// troca pivotswap3(inicio->prev,right->prev);aux=inicio; inicio=right; right=aux;// ordena sub-vetores restantesif(inicio!=right) quick_sort(inicio,right->prev);if(right!=fim) quick_sort(right->prox,fim);
```
**}**

```
Quick Sort em Listas Duplamente Encadeadas (Versão Cópia)
```

```
void quick_sort_copia_dados(node* left,node* right){if(!validos(left,right))return ;cadeia pivot; strcpy(pivot,left->nome); node* inicio=left;node* fim=right; cadeia aux; int cruzou=0;do { while (!cruzou &&strcmp(left->nome,pivot)<=0 ) {if(left==right) cruzou=1;left=left->prox;}while (strcmp(right->nome,pivot)>0) {if(left==right) cruzou=1;right=right->prev;}
```
**..............**

$$
\mathsf{EC} \cdot \mathsf{ITA}
$$

#### Quick Sort em Listas Duplamente Encadeadas (Versão Cópia) Continuação

```
...............if (!cruzou) { // faz troca /strcpy(aux,left->nome);
strcpy(left->nome,right->nome);strcpy(right->nome,aux);}
} while (!cruzou);// troca pivot
strcpy(aux,inicio->nome);strcpy(inicio->nome,right->nome);strcpy(right->nome,aux);// ordena sub-vetores restantes
if(inicio!=right) quick_sort_copia_dados(inicio,right->prev);if(right!=fim) quick_sort_copia_dados(right->prox,fim);
```
**}**

```
Verificação de Validade de Ponteiros Left e Rightint validos(node* left,node* right) {if(left==NULL || right==NULL || left==right)return 0;while(left->prox!=NULL) {
  left=left->prox;if(left==right)return 1;}return 0;}<br>}
```